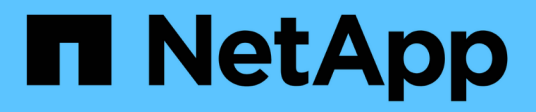

# **Prácticas recomendadas de StorageGRID para FabricPool**

StorageGRID 11.7

NetApp April 12, 2024

This PDF was generated from https://docs.netapp.com/es-es/storagegrid-117/fabricpool/best-practicesfor-high-availability-groups.html on April 12, 2024. Always check docs.netapp.com for the latest.

# **Tabla de contenidos**

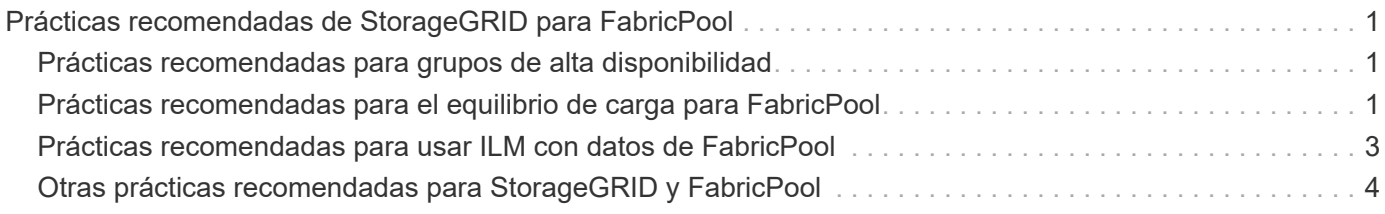

# <span id="page-2-0"></span>**Prácticas recomendadas de StorageGRID para FabricPool**

## <span id="page-2-1"></span>**Prácticas recomendadas para grupos de alta disponibilidad**

Antes de asociar StorageGRID como nivel de cloud de FabricPool, conozca los grupos de alta disponibilidad de StorageGRID y revise las prácticas recomendadas para usar grupos de alta disponibilidad con FabricPool.

## **¿Qué es un grupo de alta disponibilidad?**

Un grupo de alta disponibilidad es una colección de interfaces de varios nodos de puerta de enlace StorageGRID, nodos de administración o ambos. Un grupo de alta disponibilidad ayuda a mantener la disponibilidad de las conexiones de datos de cliente. Si falla la interfaz activa del grupo HA, una interfaz de backup puede gestionar la carga de trabajo con poco impacto en las operaciones de FabricPool.

Cada grupo de alta disponibilidad proporciona acceso de alta disponibilidad a los servicios compartidos en los nodos asociados. Por ejemplo, un grupo de alta disponibilidad que consta de interfaces solo en los nodos de puerta de enlace o en los nodos de administración y de puerta de enlace proporciona un acceso de alta disponibilidad al servicio de equilibrador de carga compartido.

Para obtener más información sobre los grupos de alta disponibilidad, consulte ["Gestione grupos de alta](https://docs.netapp.com/es-es/storagegrid-117/admin/managing-high-availability-groups.html) [disponibilidad".](https://docs.netapp.com/es-es/storagegrid-117/admin/managing-high-availability-groups.html)

### **Usando grupos de alta disponibilidad**

Las mejores prácticas para crear un grupo de alta disponibilidad de StorageGRID para FabricPool dependen de la carga de trabajo.

- Si piensa utilizar FabricPool con datos de carga de trabajo principal, debe crear un grupo de alta disponibilidad que incluya al menos dos nodos de equilibrio de carga para evitar la interrupción de la recuperación de datos.
- Si planea utilizar la política de organización en niveles de volúmenes sólo para snapshots de FabricPool o los niveles de rendimiento locales no primarios (por ejemplo, ubicaciones de recuperación ante desastres o destinos de SnapMirror® de NetApp), puede configurar un grupo ha con sólo un nodo.

Estas instrucciones describen cómo configurar un grupo de alta disponibilidad para la alta disponibilidad de Active-Backup (un nodo es activo y uno es backup). Sin embargo, puede que prefiera usar DNS Round Robin o ha activo-activo. Para conocer las ventajas de estas otras configuraciones de alta disponibilidad, consulte ["Opciones de configuración para grupos de alta disponibilidad".](https://docs.netapp.com/es-es/storagegrid-117/admin/configuration-options-for-ha-groups.html)

## <span id="page-2-2"></span>**Prácticas recomendadas para el equilibrio de carga para FabricPool**

Antes de asociar StorageGRID como nivel de cloud de FabricPool, revise las prácticas recomendadas para usar balanceadores de carga con FabricPool.

Para obtener información general sobre el equilibrador de carga StorageGRID y el certificado del equilibrador de carga, consulte ["Consideraciones que tener en cuenta al equilibrio de carga".](https://docs.netapp.com/es-es/storagegrid-117/admin/managing-load-balancing.html)

### **Prácticas recomendadas para el acceso de inquilinos al extremo del balanceador de carga utilizado para FabricPool**

Puede controlar qué inquilinos pueden utilizar un extremo de balanceador de carga específico para acceder a sus bloques. Puede permitir a todos los inquilinos, permitir algunos inquilinos o bloquear algunos inquilinos. Al crear un punto final de equilibrio de carga para el uso de FabricPool, seleccione **Permitir todos los inquilinos**. ONTAP cifra los datos que se almacenan en buckets de StorageGRID, por lo que esta capa de seguridad adicional ofrece poca seguridad adicional.

### **Prácticas recomendadas para el certificado de seguridad**

Cuando se crea un punto final de equilibrio de carga de StorageGRID para uso de FabricPool, se proporciona el certificado de seguridad que permitirá que ONTAP se autentique con StorageGRID.

En la mayoría de los casos, la conexión entre ONTAP y StorageGRID debe utilizar cifrado de seguridad de la capa de transporte (TLS). Pero no es recomendable utilizar FabricPool sin el cifrado TLS. Cuando seleccione el protocolo de red para el punto final del equilibrador de carga StorageGRID, seleccione **HTTPS**. A continuación, proporcione el certificado de seguridad que permitirá la autenticación de ONTAP con StorageGRID.

Para obtener más información acerca del certificado de servidor para un extremo de equilibrio de carga:

- ["Gestionar certificados de seguridad"](https://docs.netapp.com/es-es/storagegrid-117/admin/using-storagegrid-security-certificates.html)
- ["Consideraciones que tener en cuenta al equilibrio de carga"](https://docs.netapp.com/es-es/storagegrid-117/admin/managing-load-balancing.html)
- ["Directrices de refuerzo para certificados de servidor"](https://docs.netapp.com/es-es/storagegrid-117/harden/hardening-guideline-for-server-certificates.html)

#### **Agregar certificado a ONTAP**

Al añadir StorageGRID como nivel cloud de FabricPool, debe instalar el mismo certificado en el clúster de ONTAP, incluidos los certificados raíz y todos los certificados de entidad de certificación (CA) subordinados.

#### **Gestionar el vencimiento del certificado**

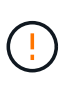

Si el certificado utilizado para proteger la conexión entre ONTAP y StorageGRID caduca, FabricPool dejará de funcionar temporalmente y ONTAP perderá temporalmente el acceso a los datos almacenados en niveles en StorageGRID.

Para evitar problemas de caducidad de certificados, siga las siguientes prácticas recomendadas:

- Monitoree cuidadosamente cualquier alerta que advierta de fechas de vencimiento de certificados que se acercan, como el **Caducidad del certificado de punto final del equilibrador de carga** y **Caducidad del certificado de servidor global para las alertas S3 y Swift API**.
- Mantenga siempre sincronizadas las versiones de StorageGRID y ONTAP del certificado. Si reemplaza o renueva el certificado utilizado para un extremo de balanceador de carga, debe reemplazar o renovar el certificado equivalente utilizado por ONTAP para el nivel de cloud.
- Utilice un certificado de CA firmado públicamente. Si utiliza un certificado firmado por una CA, puede usar la API de gestión de grid para automatizar la rotación de certificados. Esto permite sustituir certificados que pronto caducan de forma no disruptiva.
- Si generó un certificado StorageGRID autofirmado y ese certificado está a punto de caducar, debe sustituir manualmente el certificado tanto en StorageGRID como en ONTAP antes de que caduque el certificado existente. Si ya ha caducado un certificado autofirmado, desactive la validación de certificados en ONTAP

para evitar la pérdida de acceso.

Consulte ["Base de conocimientos de NetApp: Cómo configurar un certificado de servidor autofirmado de](https://kb.netapp.com/Advice_and_Troubleshooting/Hybrid_Cloud_Infrastructure/StorageGRID/How_to_configure_a_new_StorageGRID_self-signed_server_certificate_on_an_existing_ONTAP_FabricPool_deployment) [StorageGRID en una implementación existente de ONTAP FabricPool"](https://kb.netapp.com/Advice_and_Troubleshooting/Hybrid_Cloud_Infrastructure/StorageGRID/How_to_configure_a_new_StorageGRID_self-signed_server_certificate_on_an_existing_ONTAP_FabricPool_deployment) si desea obtener instrucciones.

## <span id="page-4-0"></span>**Prácticas recomendadas para usar ILM con datos de FabricPool**

Si utiliza FabricPool para organizar los datos en niveles en StorageGRID, debe conocer los requisitos para usar la gestión de la vida útil de la información (ILM) de StorageGRID con los datos de FabricPool.

# $(\cdot)$

FabricPool no conoce las reglas ni las políticas de ILM de StorageGRID. Se pueden perder datos si la política de ILM de StorageGRID está mal configurada. Para obtener información detallada, consulte ["Cree una regla de ILM: Información general"](https://docs.netapp.com/es-es/storagegrid-117/ilm/what-ilm-rule-is.html) y.. ["Cree una política de ILM:](https://docs.netapp.com/es-es/storagegrid-117/ilm/creating-ilm-policy.html) [Información general".](https://docs.netapp.com/es-es/storagegrid-117/ilm/creating-ilm-policy.html)

### **Directrices para utilizar ILM con FabricPool**

Cuando utiliza el asistente de configuración de FabricPool, el asistente crea automáticamente una nueva regla de ILM para cada bloque de S3 que cree, añade esa regla a una política propuesta y le solicita que active la nueva política como parte de la finalización del asistente. La regla creada automáticamente sigue las mejores prácticas recomendadas: Utiliza código de borrado 2+1 en un solo sitio.

Si configura StorageGRID manualmente en lugar de usar el asistente de configuración de FabricPool, revise estas directrices para asegurarse de que las reglas de ILM y la política de ILM sean adecuados para los datos de FabricPool y los requisitos del negocio. Es posible que deba crear nuevas reglas y actualizar la política de ILM activa para cumplir estas directrices.

• Puede utilizar cualquier combinación de reglas de replicación y codificación de borrado para proteger los datos de nivel de cloud.

La mejor práctica recomendada es utilizar códigos de borrado 2+1 dentro de las instalaciones para una protección de datos rentable. La codificación de borrado utiliza más CPU, pero ofrece mucha menos capacidad de almacenamiento que la replicación. Los esquemas 4+1 y 6+1 utilizan menos capacidad que el esquema 2+1. Sin embargo, los esquemas 4+1 y 6+1 son menos flexibles si necesita agregar nodos de almacenamiento durante la expansión de la cuadrícula. Para obtener más información, consulte ["Añada](https://docs.netapp.com/es-es/storagegrid-117/expand/adding-storage-capacity-for-erasure-coded-objects.html) [capacidad de almacenamiento para objetos codificados de borrado"](https://docs.netapp.com/es-es/storagegrid-117/expand/adding-storage-capacity-for-erasure-coded-objects.html).

• Cada regla se aplica a los datos FabricPool debe utilizar código de borrado o bien crear al menos dos copias replicadas.

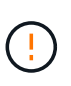

Una regla de ILM que crea solo una copia replicada en cualquier periodo de tiempo pone los datos en riesgo de pérdida permanente. Si sólo existe una copia replicada de un objeto, éste se pierde si falla un nodo de almacenamiento o tiene un error importante. También perderá temporalmente el acceso al objeto durante procedimientos de mantenimiento, como las actualizaciones.

• Si lo necesita ["Eliminar datos de FabricPool de StorageGRID",](https://docs.netapp.com/es-es/storagegrid-117/fabricpool/remove-fabricpool-data.html) Use ONTAP para recuperar todos los datos del volumen FabricPool y promocionarlo al nivel de rendimiento.

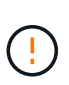

Para evitar la pérdida de datos, no use una regla de ILM que caduque o elimine los datos del nivel de cloud de FabricPool. Establezca el período de retención en cada regla de gestión de la vida útil de la información en **forever** para asegurarse de que los objetos de FabricPool no se eliminen mediante gestión de la vida útil de la información de StorageGRID.

• No cree reglas que trasladarán los datos de nivel del cloud de FabricPool fuera del bloque a otra ubicación. No se puede usar un Pool de almacenamiento en cloud para mover datos de FabricPool a otro almacén de objetos. De forma similar, no es posible archivar datos FabricPool en cinta utilizando un nodo de archivado.

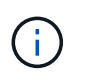

No se puede usar Cloud Storage Pools con FabricPool debido a la latencia añadida de recuperar un objeto del destino de Cloud Storage Pool.

• A partir de ONTAP 9.8, puede crear opcionalmente etiquetas de objeto, con el fin de clasificar y ordenar los datos por niveles para simplificar la gestión. Por ejemplo, puede establecer solo etiquetas en los volúmenes de FabricPool conectados a StorageGRID. A continuación, cuando cree reglas de ILM en StorageGRID, puede utilizar el filtro avanzado etiqueta de objeto para seleccionar y colocar estos datos.

## <span id="page-5-0"></span>**Otras prácticas recomendadas para StorageGRID y FabricPool**

Al configurar un sistema StorageGRID para utilizarlo con FabricPool, es posible que deba cambiar otras opciones de StorageGRID. Antes de cambiar una configuración global, considere cómo afectará el cambio a otras aplicaciones S3.

## **Destinos de registro y mensajes de auditoría**

Las cargas de trabajo de FabricPool suelen tener una tasa alta de operaciones de lectura, las que pueden generar un alto volumen de mensajes de auditoría.

- Si no necesita un registro de operaciones de lectura de cliente para FabricPool o cualquier otra aplicación S3, vaya opcionalmente a **CONFIGURACIÓN** > **Monitoreo** > **Servidor de auditoría y syslog**. Cambie la configuración de **Lecturas de cliente** a **Error** para disminuir el número de mensajes de auditoría registrados en el registro de auditoría. Consulte ["Configurar los mensajes de auditoría y los destinos de](https://docs.netapp.com/es-es/storagegrid-117/monitor/configure-audit-messages.html) [registro"](https://docs.netapp.com/es-es/storagegrid-117/monitor/configure-audit-messages.html) para obtener más detalles.
- Si tiene un grid grande, utilice varios tipos de aplicaciones S3 o desea conservar todos los datos de auditoría, configure un servidor syslog externo y guarde la información de auditoría de forma remota. El uso de un servidor externo minimiza el impacto en el rendimiento del registro de mensajes de auditoría sin reducir la integridad de los datos de auditoría. Consulte ["Consideraciones sobre el servidor de syslog](https://docs.netapp.com/es-es/storagegrid-117/monitor/considerations-for-external-syslog-server.html) [externo"](https://docs.netapp.com/es-es/storagegrid-117/monitor/considerations-for-external-syslog-server.html) para obtener más detalles.

### **Cifrado de objetos**

Al configurar StorageGRID, también puede habilitar el ["opción global para el cifrado de objetos almacenados"](https://docs.netapp.com/es-es/storagegrid-117/admin/changing-network-options-object-encryption.html) Si se requiere cifrado de datos para otros clientes StorageGRID. Los datos organizados en niveles desde FabricPool a StorageGRID ya están cifrados, por lo que no es necesario habilitar la configuración de StorageGRID. Las claves de cifrado en el cliente son propiedad de ONTAP.

## **Compresión de objetos**

Al configurar StorageGRID, no habilite el ["opción global para comprimir objetos almacenados".](https://docs.netapp.com/es-es/storagegrid-117/admin/configuring-stored-object-compression.html) Los datos que se organizan en niveles de FabricPool a StorageGRID ya están comprimidos. El uso de la opción StorageGRID no reducirá más el tamaño de un objeto.

### **Nivel de coherencia del cucharón**

Para los depósitos FabricPool, el nivel de consistencia del cucharón recomendado es **Leer-después-nuevoescribir**, que es la configuración predeterminada para un nuevo cucharón. No edite los depósitos de FabricPool para usar **Disponible** o cualquier otro nivel de consistencia.

### **Organización en niveles de FabricPool**

Si un nodo de StorageGRID utiliza almacenamiento asignado desde un sistema ONTAP de NetApp, confirme que el volumen no tiene una política de organización en niveles de FabricPool habilitada. Por ejemplo, si un nodo StorageGRID se ejecuta en un host VMware, asegúrese de que el volumen que realiza el backup del almacén de datos para el nodo StorageGRID no tenga habilitada una política de organización en niveles de FabricPool. Al deshabilitar el almacenamiento en niveles de FabricPool para los volúmenes que se usan con los nodos StorageGRID, se simplifica la solución de problemas y las operaciones de almacenamiento.

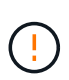

No utilice nunca FabricPool para colocar en niveles datos relacionados con StorageGRID en el propio StorageGRID. La organización en niveles de los datos de StorageGRID en StorageGRID aumenta la solución de problemas y la complejidad operativa.

### **Información de copyright**

Copyright © 2024 NetApp, Inc. Todos los derechos reservados. Imprimido en EE. UU. No se puede reproducir este documento protegido por copyright ni parte del mismo de ninguna forma ni por ningún medio (gráfico, electrónico o mecánico, incluidas fotocopias, grabaciones o almacenamiento en un sistema de recuperación electrónico) sin la autorización previa y por escrito del propietario del copyright.

El software derivado del material de NetApp con copyright está sujeto a la siguiente licencia y exención de responsabilidad:

ESTE SOFTWARE LO PROPORCIONA NETAPP «TAL CUAL» Y SIN NINGUNA GARANTÍA EXPRESA O IMPLÍCITA, INCLUYENDO, SIN LIMITAR, LAS GARANTÍAS IMPLÍCITAS DE COMERCIALIZACIÓN O IDONEIDAD PARA UN FIN CONCRETO, CUYA RESPONSABILIDAD QUEDA EXIMIDA POR EL PRESENTE DOCUMENTO. EN NINGÚN CASO NETAPP SERÁ RESPONSABLE DE NINGÚN DAÑO DIRECTO, INDIRECTO, ESPECIAL, EJEMPLAR O RESULTANTE (INCLUYENDO, ENTRE OTROS, LA OBTENCIÓN DE BIENES O SERVICIOS SUSTITUTIVOS, PÉRDIDA DE USO, DE DATOS O DE BENEFICIOS, O INTERRUPCIÓN DE LA ACTIVIDAD EMPRESARIAL) CUALQUIERA SEA EL MODO EN EL QUE SE PRODUJERON Y LA TEORÍA DE RESPONSABILIDAD QUE SE APLIQUE, YA SEA EN CONTRATO, RESPONSABILIDAD OBJETIVA O AGRAVIO (INCLUIDA LA NEGLIGENCIA U OTRO TIPO), QUE SURJAN DE ALGÚN MODO DEL USO DE ESTE SOFTWARE, INCLUSO SI HUBIEREN SIDO ADVERTIDOS DE LA POSIBILIDAD DE TALES DAÑOS.

NetApp se reserva el derecho de modificar cualquiera de los productos aquí descritos en cualquier momento y sin aviso previo. NetApp no asume ningún tipo de responsabilidad que surja del uso de los productos aquí descritos, excepto aquello expresamente acordado por escrito por parte de NetApp. El uso o adquisición de este producto no lleva implícita ninguna licencia con derechos de patente, de marcas comerciales o cualquier otro derecho de propiedad intelectual de NetApp.

Es posible que el producto que se describe en este manual esté protegido por una o más patentes de EE. UU., patentes extranjeras o solicitudes pendientes.

LEYENDA DE DERECHOS LIMITADOS: el uso, la copia o la divulgación por parte del gobierno están sujetos a las restricciones establecidas en el subpárrafo (b)(3) de los derechos de datos técnicos y productos no comerciales de DFARS 252.227-7013 (FEB de 2014) y FAR 52.227-19 (DIC de 2007).

Los datos aquí contenidos pertenecen a un producto comercial o servicio comercial (como se define en FAR 2.101) y son propiedad de NetApp, Inc. Todos los datos técnicos y el software informático de NetApp que se proporcionan en este Acuerdo tienen una naturaleza comercial y se han desarrollado exclusivamente con fondos privados. El Gobierno de EE. UU. tiene una licencia limitada, irrevocable, no exclusiva, no transferible, no sublicenciable y de alcance mundial para utilizar los Datos en relación con el contrato del Gobierno de los Estados Unidos bajo el cual se proporcionaron los Datos. Excepto que aquí se disponga lo contrario, los Datos no se pueden utilizar, desvelar, reproducir, modificar, interpretar o mostrar sin la previa aprobación por escrito de NetApp, Inc. Los derechos de licencia del Gobierno de los Estados Unidos de América y su Departamento de Defensa se limitan a los derechos identificados en la cláusula 252.227-7015(b) de la sección DFARS (FEB de 2014).

#### **Información de la marca comercial**

NETAPP, el logotipo de NETAPP y las marcas que constan en <http://www.netapp.com/TM>son marcas comerciales de NetApp, Inc. El resto de nombres de empresa y de producto pueden ser marcas comerciales de sus respectivos propietarios.